## L'ESPACE FAMILLE

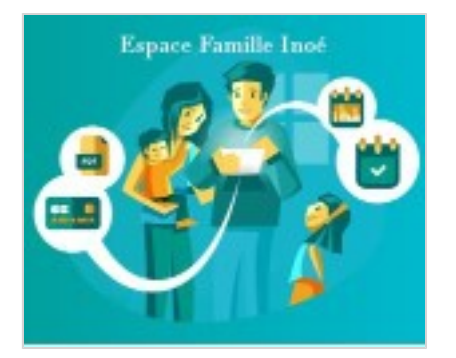

## **Présentation :**

L'espace famille, vous permet d'effectuer en ligne toutes vos démarches relatives aux services scolaires (restauration, centre de loisirs, espace jeunes).

Il est accessible 7/7 jours et 24/24 heures à partir d'un ordinateur, d'une tablette ou d'un smartphone.

Vous pouvez :

- Inscrire ou désinscrire vos enfants en ligne, selon un calendrier préétablit: restauration scolaire, centre de loisirs et espace jeunes.
- Visualiser vos factures. Tous les services consommés sont regroupés au sein même d'une facture mensuelle unique.
- Consulter et modifier vos informations personnelles (entourage familial)
- Consulter vos historiques
- \* Vous informer sur l'actualité périscolaire via les bandeaux de communication

## **Comment ça marche ?**

L'espace famille est accessible depuis la page d'accueil principale du site internet de la mairie de Cadours ou via le lien de connexion ci-dessous.

Comment vous connecter ?

Les identifiants de connexions seront délivrés aux seules familles ayant constitué et remis leur Dossier Unique d'Inscription (DUI) complet au SIVS du Pays de Cadours à la Mairie de Cadours. Voir rubrique "Vie Scolaire" puis "Scolarité"

Un mail vous informant de l'ouverture de votre espace famille vous sera adressé avec le mot de passe provisoire qu'il conviendra de changer lors de la première utilisation.

Lien de connexion : Espace famille

## **Tutoriel :**

Vous pouvez vous aider du tutoriel ci après pour, étape, par étape vous aider dans vos démarches.

Télécharger le tutoriel • ici